## **OpenEarth Matlab Tools Basic Course**

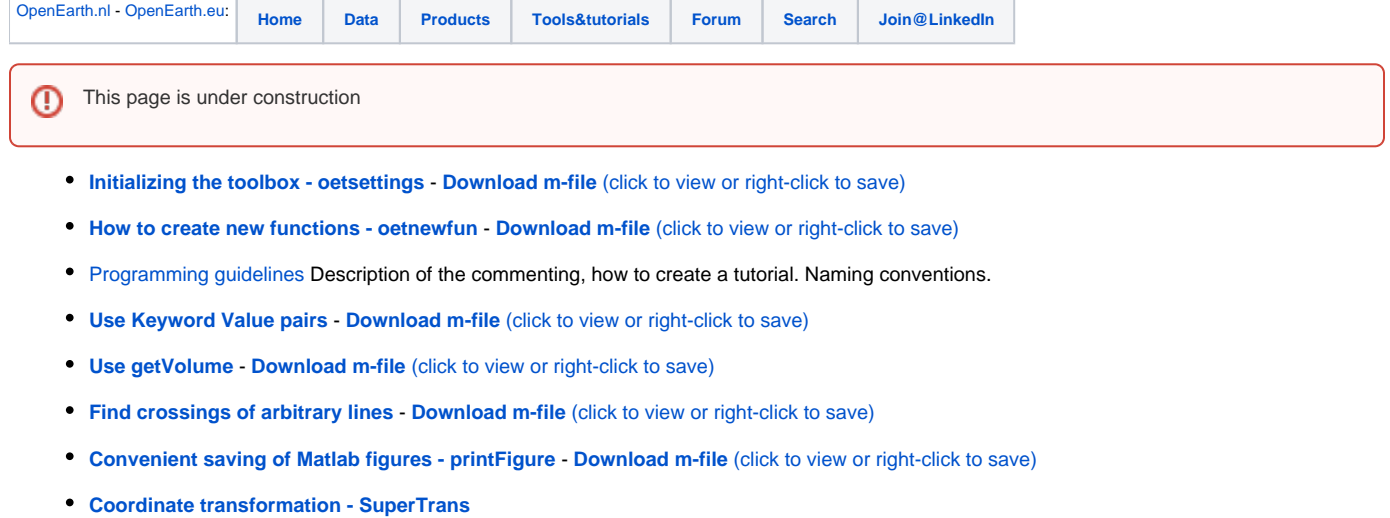

- **[Creating a NetCDF file](https://repos.deltares.nl/repos/OpenEarthTools/tutorials/Creating_a_NetCDF_file/html/creatingNetcdfFile.html) Download m-file** [\(click to view or right-click to save\)](https://repos.deltares.nl/repos/OpenEarthTools/tutorials/Creating_a_NetCDF_file/creatingNetcdfFile.m)
- **[Get JARKUS transect from NetCDF file](https://repos.deltares.nl/repos/OpenEarthTools/tutorials/get_JARKUS_transect_from_NetCDF_file/html/get_JARKUS_transect_from_NetCDF_file.html) Download m-file** [\(click to view or right-click to save\)](https://repos.deltares.nl/repos/OpenEarthTools/tutorials/get_JARKUS_transect_from_NetCDF_file/get_JARKUS_transect_from_NetCDF_file.m)

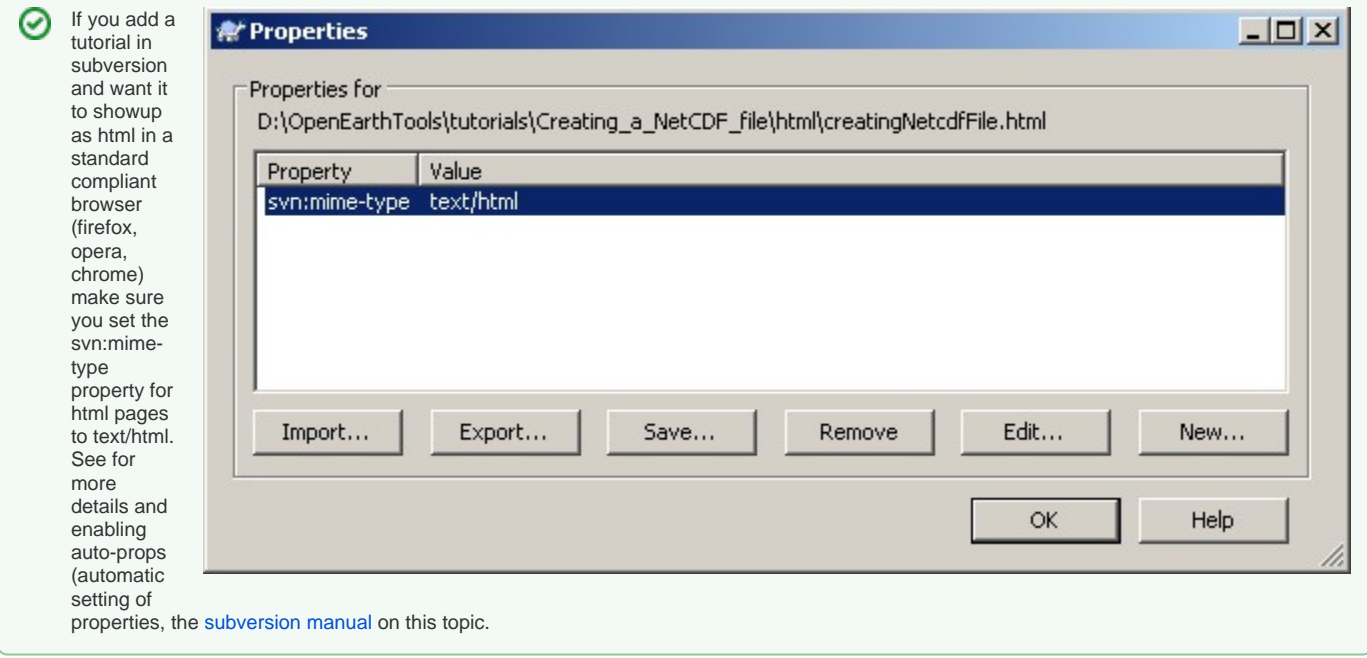